#### Choosing Tomcat Connectors Jean-Frederic Clere

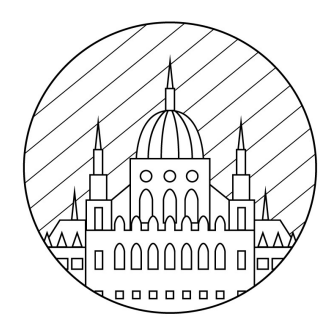

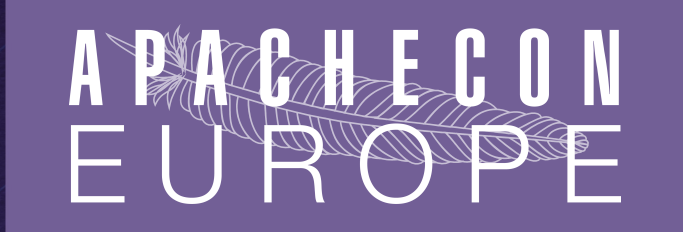

CORINTHIA HOTEL BUDAPEST, HUNGARY - NOVEMBER 17-21, 2014

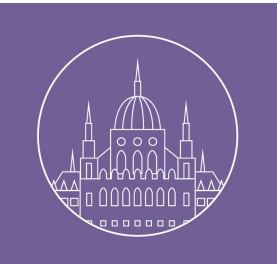

#### What I will cover

- ●Who I am.
- Connectors
	- JIO, NIO, NIO2, APR
	- AJP/HTTP
	- Proxy AJP/HTTP
- Performances tests
	- With ab or customized client load generator.
- Questions?

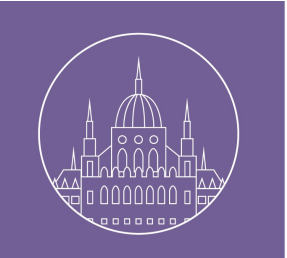

#### Who I am

Jean-Frederic Clere

Red Hat

Responsible of JWS product.

Years writing JAVA code and server software

**Tomcat committer since 2001**

**Doing OpenSource since 1999**

**Cyclist/Runner etc**

**Lived 15 years in Spain (Barcelona)**

**Now in Neuchâtel (CH)** 11/18/14 <sup>3</sup>

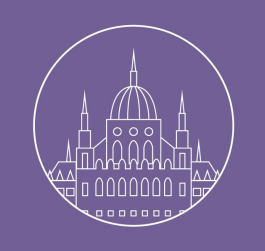

#### Remote location

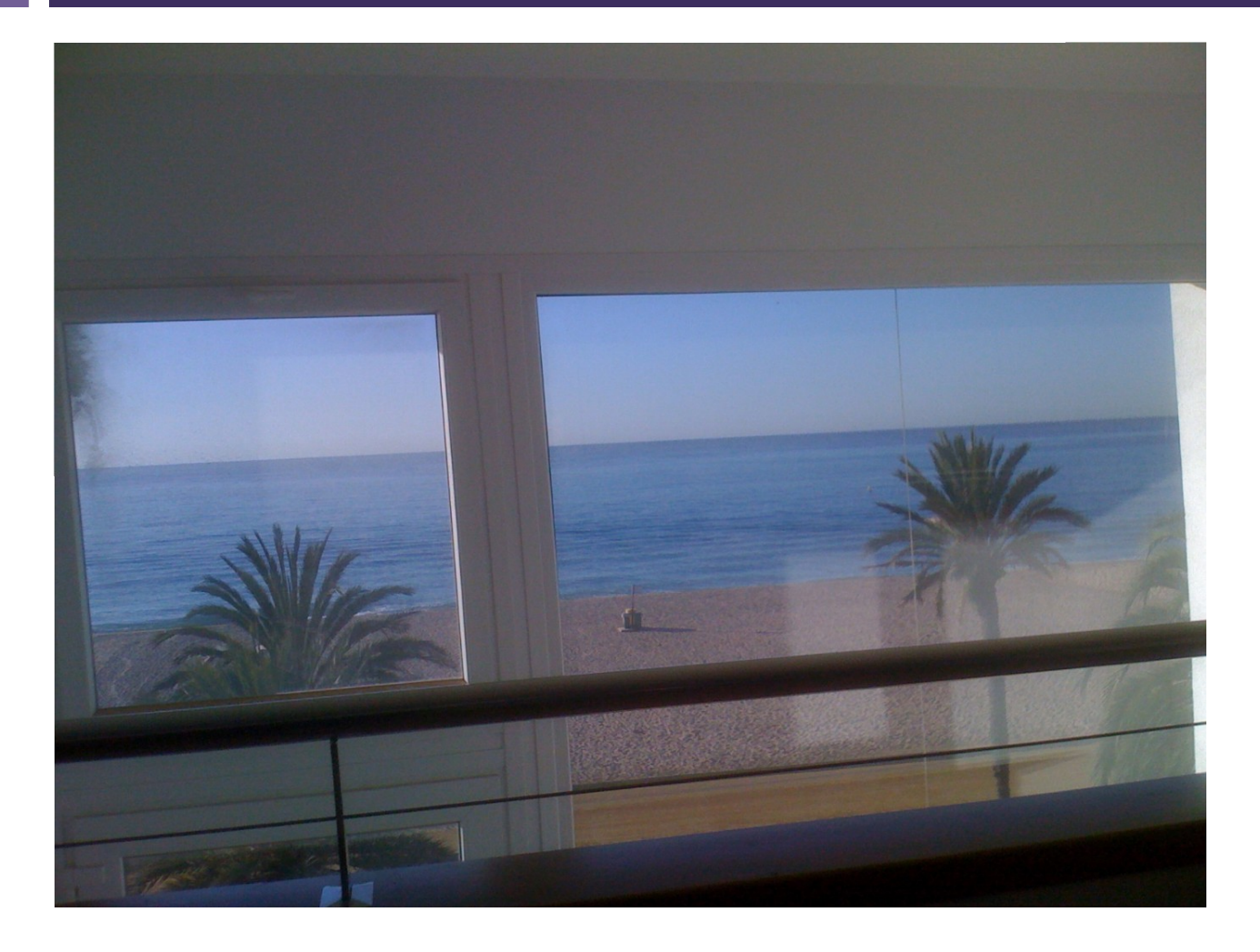

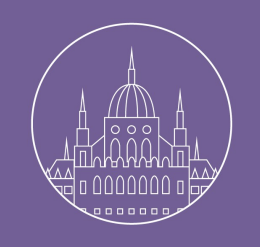

#### Red Hat Office Neuchâtel

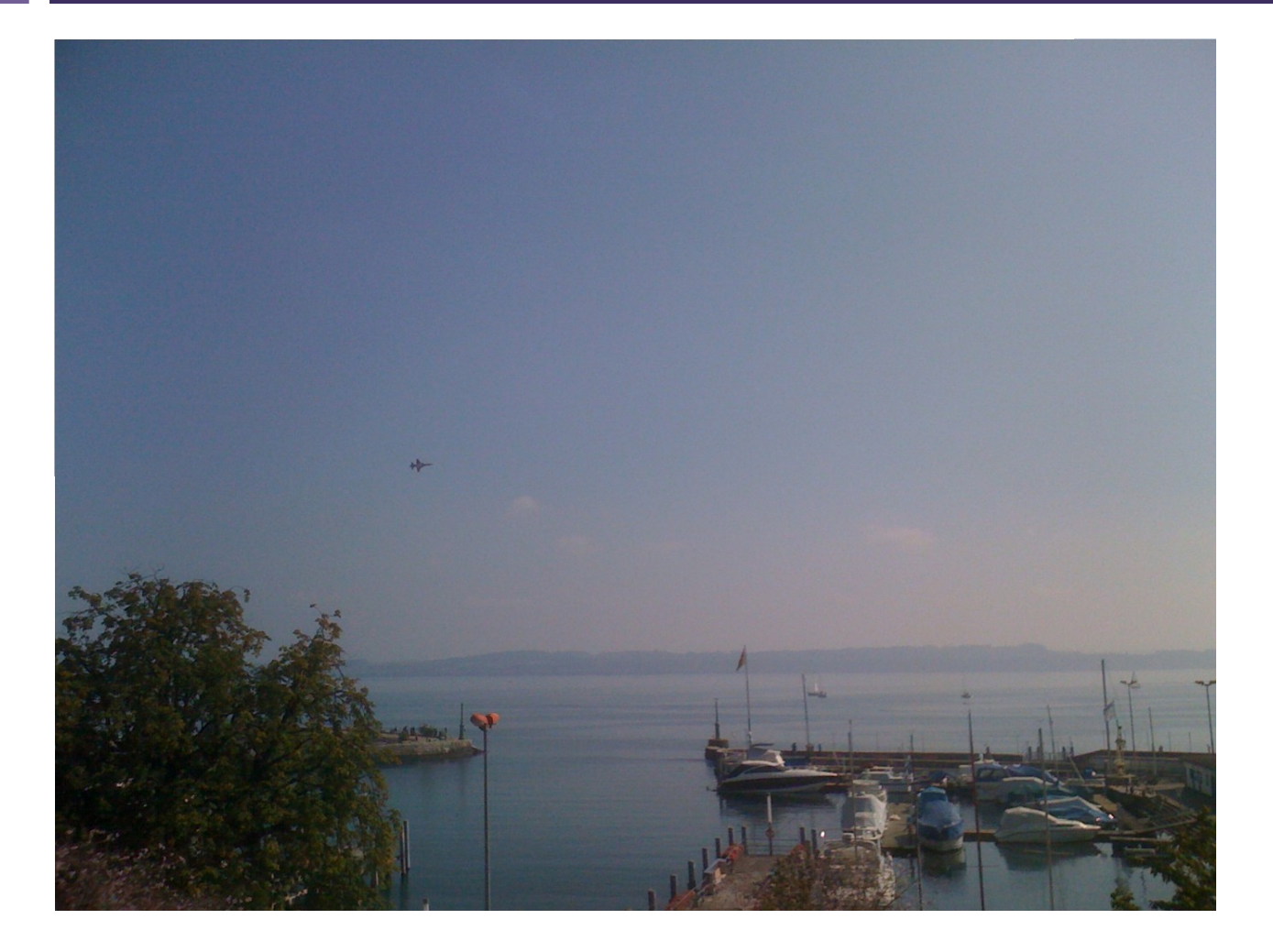

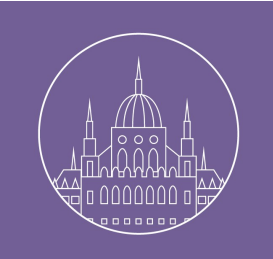

#### Protocol basic

- HTTP/1.1 request
- Responses:
	- Normal
	- Chunked
	- Upgrade (to websocket for example)
	- Proxy AJP/HTTP

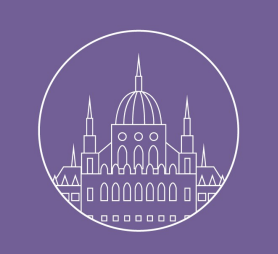

#### Request HTTP/1.1

- POST /comet/CometServletTest1 HTTP/1.1\n
- User-Agent: testclient\n
- Host: localhost\n
- Transfer-Encoding: chunked\n

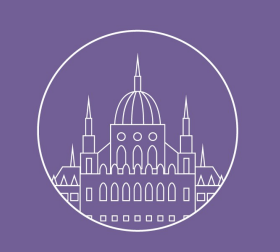

#### Response for example

#### Chunked:

HTTP/1.1 200 OK\n

Server: Apache-Coyote/1.1\n

Set-Cookie: JSESSIONID=obcoR30qlz7DMJfZmsVTt+Uv; Path=/comet\n

Transfer-Encoding: chunked\n

Date: Mon, 07 Nov 2011 22:09:33 GMT\n

#### Upgrade:

HTTP/1.1 101 Switching Protocols

Upgrade: websocket

Connection: Upgrade

Sec-WebSocket-Accept: HSmrc0sMlYUkAGmm5OPpG2HaGWk=

Sec-WebSocket-Protocol: chat

11/18/14 8

# What is a Connector?

- Tomcat's interface to the world
- Binds to a port
- Understands a protocol
- Dispatches requests
	- protocol="org.apache.coyote.http11.Http11Protocol"
	- protocol="org.apache.coyote.http11.Http11AprProtocol"
	- protocol="org.apache.coyote.http11.Http11NioProtocol"
	- protocol="org.apache.coyote.http11.Http11Nio2Protocol"

## Tomcat Connectors

- Java Blocking I/O (BIO or sometimes JIO)
- Java Non-blocking I/O (NIO)
- Native / Apache Portable Runtime (APR)
- Java NIO.2

Technically, there are combinations of all of the above with HTTP and AJP protocols.

We'll discuss those a bit later.

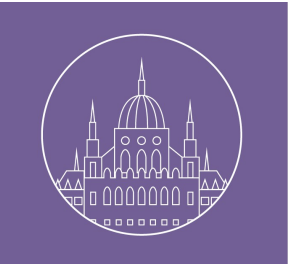

## Types of I/O

- Polling
	- Straightforward API: peek()
	- CPU-inefficient
	- Thread loops while waiting for data
- Blocking
	- Straightforward API: read()
	- CPU-efficient (blocks)
	- Thread stalls while waiting for data

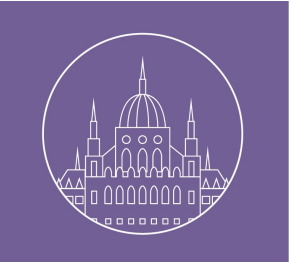

## Types of I/O

- Non-blocking
	- Complicated API (registration, event callbacks)
		- Channel
		- Buffer
		- Selector
	- CPU-efficient
	- Thread not required to: execution continues
	- When data is ready, the selector notifies observers

# Common Connector Features

- Support for all protocols
	- HTTP, AJP, Websocket
- Support for all dispatch methods
- Standard, Comet, Servlet 3.0 async
	- Support for HTTPS (SSL/TLS)
- Acceptor thread(s) call accept() and hand-off
- Request processor thread pool

# Blocking I/O Connector (1)

- All I/O operations are blocking in processor thread
	- SSL handshake
	- Read request line (e.g. GET, POST, etc.)
	- Read request body
	- Write response
	- Read next request (HTTP keep-alive)
- Simple, stable, mature

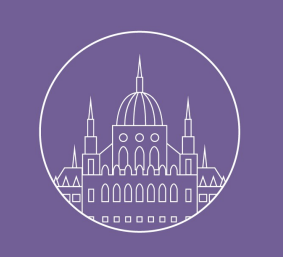

# Blocking I/O Connector (2)

- Single thread handles request straight-through, after accept
- Uses Java Secure Sockets Extension (JSSE) for SSL/TLS

# Blocking I/O Connector (3)

- Request throughput limited by thread count
- Clients can waste threads
	- Slow request line (mobile)
	- Aborted keep-alive stalls thread (default=20sec!)
- Unfair: accepted connections get priority for keep-alive requests

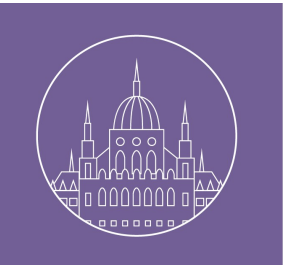

# NON-Blocking I/O Connector (1)

- Single thread handles request after request-line
- Poller thread(s) manage non-blocking Selector
	- Read SSL handshake
	- Read request line
	- Wait for next keep-alive request

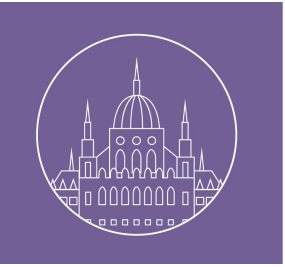

# NON-Blocking I/O Connector (2)

- **Block poller simulates blocking** 
	- Request header/body reads
	- Response writes
	- Processor thread sleeps during sim-blocking
- Uses JSSE for SSL/TLS
- Supports sendFile

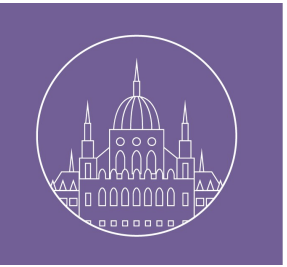

# NON-Blocking I/O Connector (3)

- Allows huge number of parallel requests
	- Not limited by request-processor threads
- Slow clients do not stall threads
- Aborted keep-alives die in the poller queue
- Simulated blocking adds overhead

# Native Connector (APR) (1)

- Single thread handles request after accept()
- Poller thread(s) handle certain I/O reads
	- Wait for next keep-alive request
- Some I/O operations block processor thread
	- SSL handshake
	- Read request line
	- Read request body
	- Write response

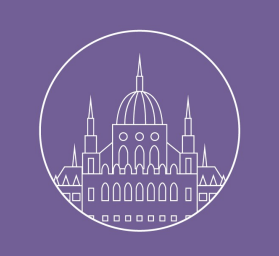

# Native Connector (APR) (2)

- Uses OpenSSL for SSL/TLS
- Supports sendFile

# Native Connector (APR) (3)

- Request throughput limited by thread count
- Slow clients can stall threads
- Aborted keep-alives die in the poller queue
- OpenSSL offers performance advantage
- Native code risks JVM instability

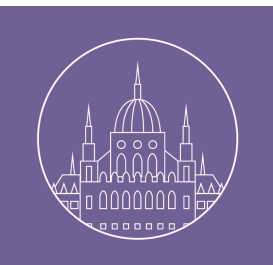

# "Non-blocking" I/O Connector NIO.2 (1)

- Single thread handles request after request-line
- The thread are handled via an AsynchronousChannelGroup and completion call backs
	- Read SSL handshake
	- Read request line and headers
	- Wait for next keep-alive request

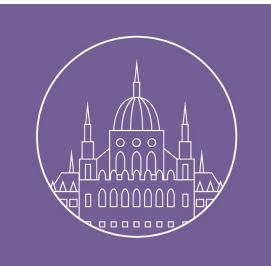

# "Non-blocking" I/O Connector NIO.2 (2)

- NIO2 implementation takes care of blocking using Future objects waiting for IO
	- Request body reads
	- Response writes
	- Processor thread sleeps during blocking
- Uses JSSE for SSL/TLS
- It emulates sendFile (NIO1 transferTo doesn't work with NIO2)

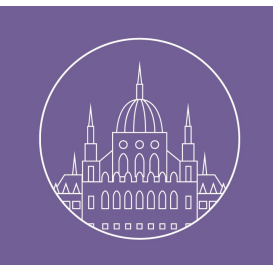

# "Non-blocking" I/O Connector NIO.2 (3)

- Allows huge number of parallel requests
	- Not limited by request-processor threads
- Slow clients do not stall threads
- High level of abstraction and blocking over async adds overhead
- NIO 2 provides blocking capabilities over its async IO. The tomcat code is simpler (good) but an overhead still exists.

# Technical constraints

- Don't try bother using non-blocking protocols with blocking connectors (BIO+Websocket = bad)
- AJP can be thought of as 100% keep-alive
- AJP doesn't support HTTP upgrade
- Use of sendFile is highly recommended for any staticcontent (APR or NIO.1)

## Connector Performance

- Compare connector throughput against each other
- Only static content was compared, varying file sizes
- Run on fast machines, 10 Gbps local network
- Tests:
	- Compare the connectors (tc8.0.14) with httpd (2.2.22) no SSL.
	- Same with SSL
	- What about using a proxy: compare proxies.

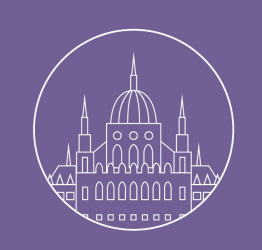

# Connector Throughput (c4)

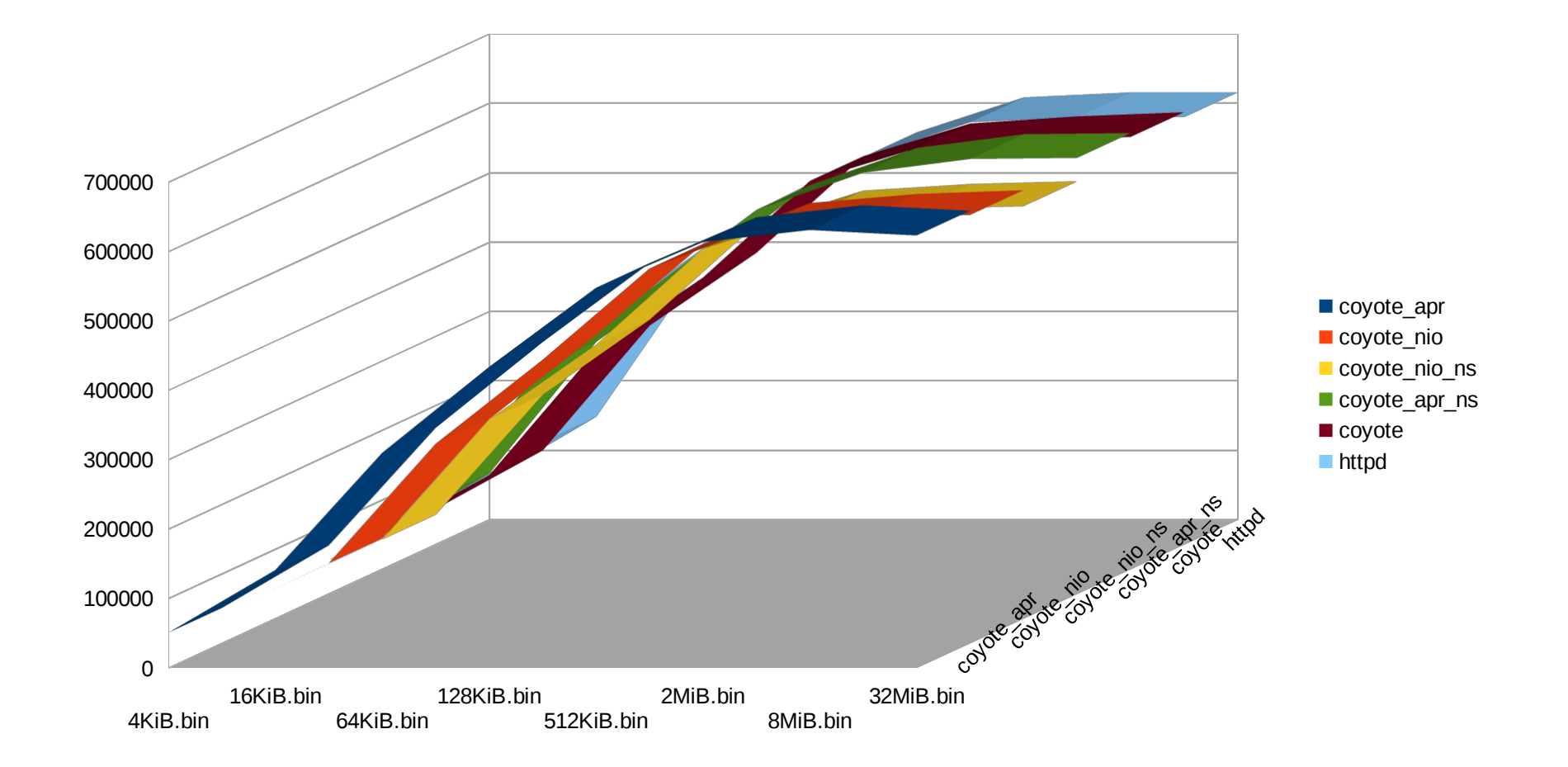

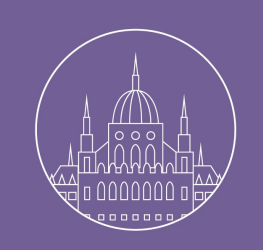

#### Connector CPU Use (c4)

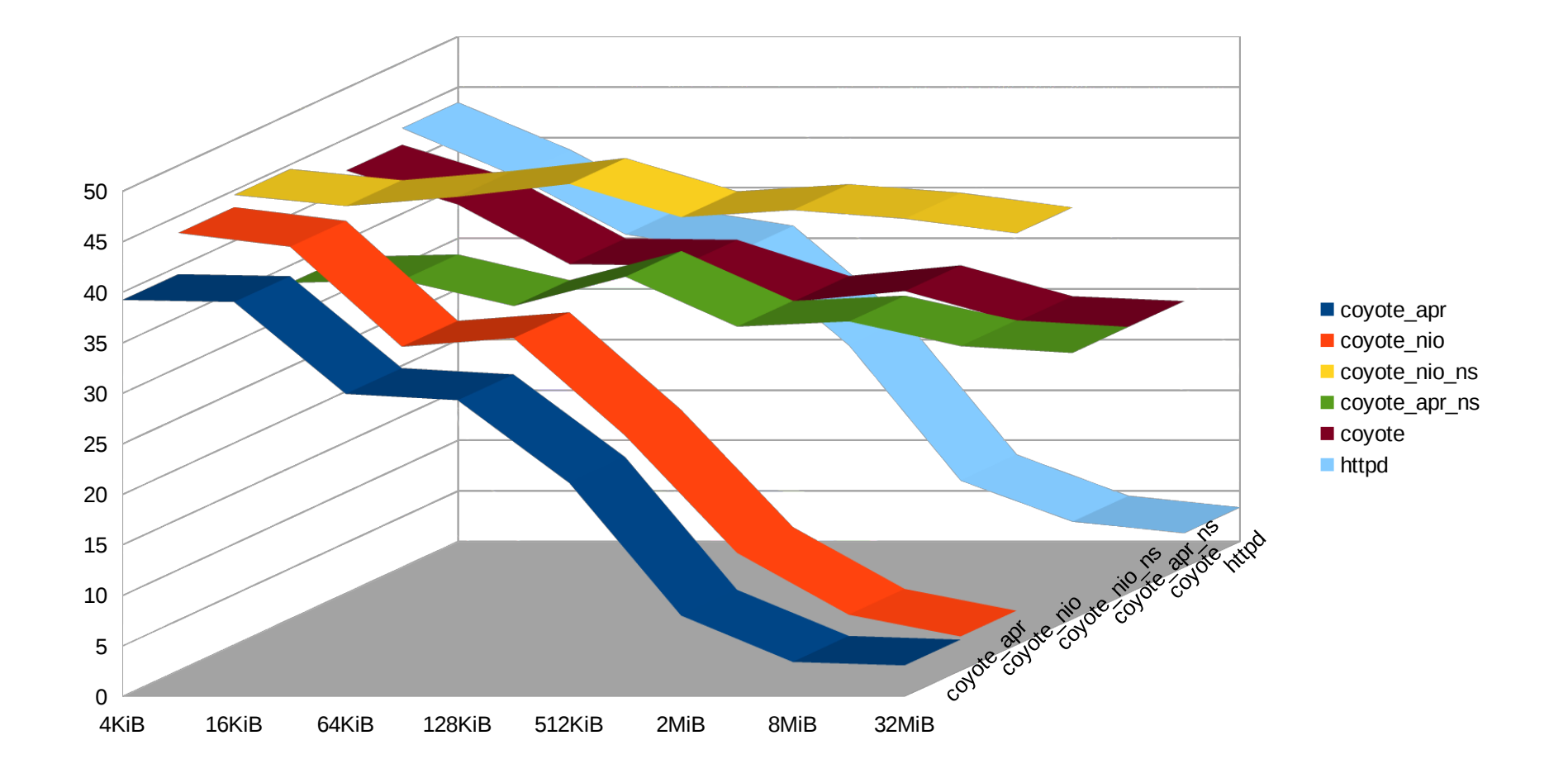

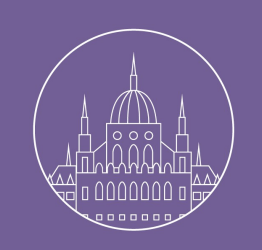

## Connector Throughput (c40)

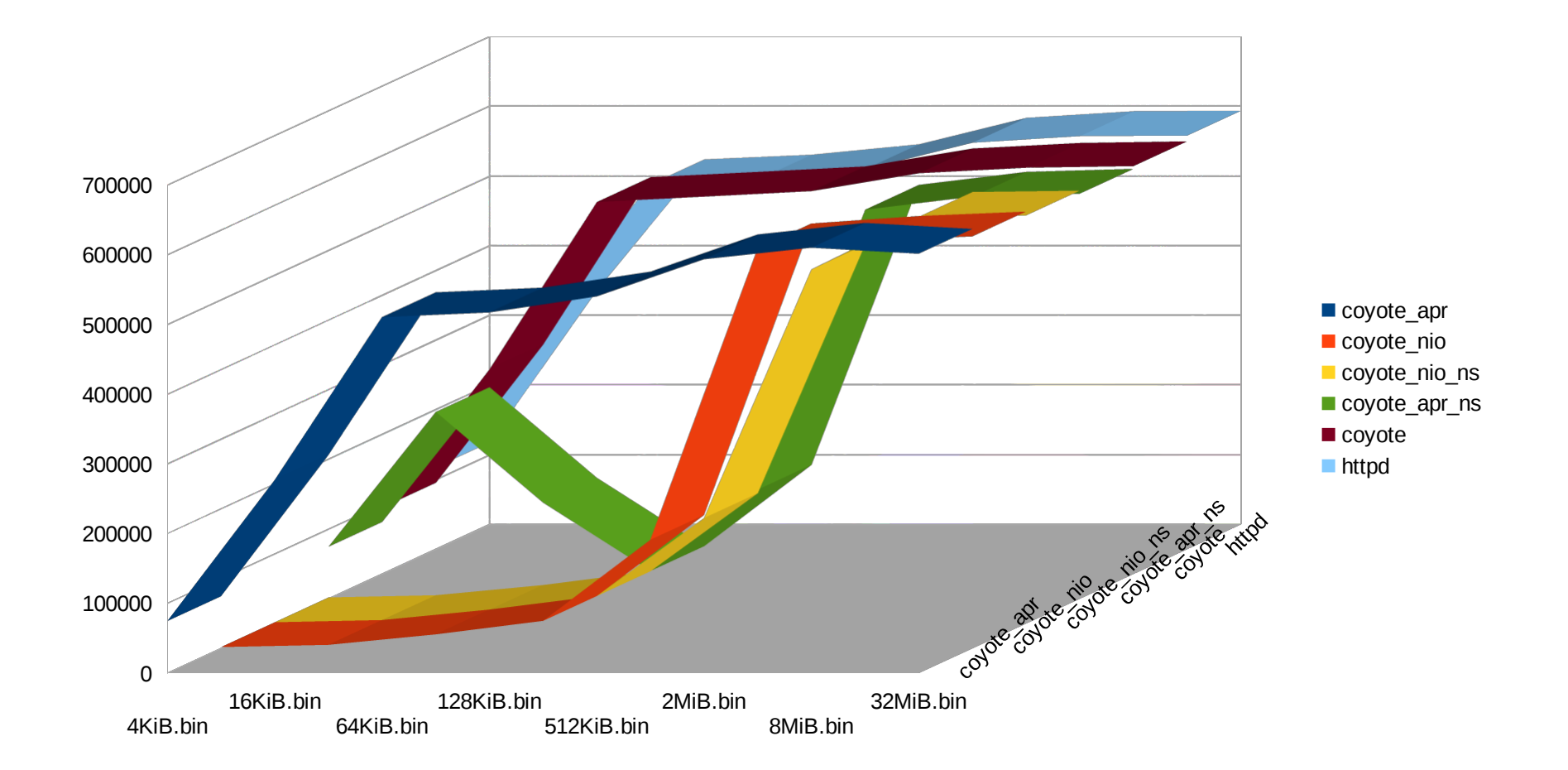

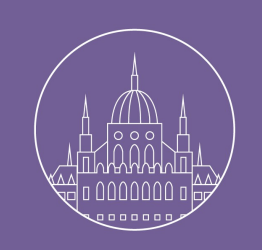

#### Connector CPU Use (c40)

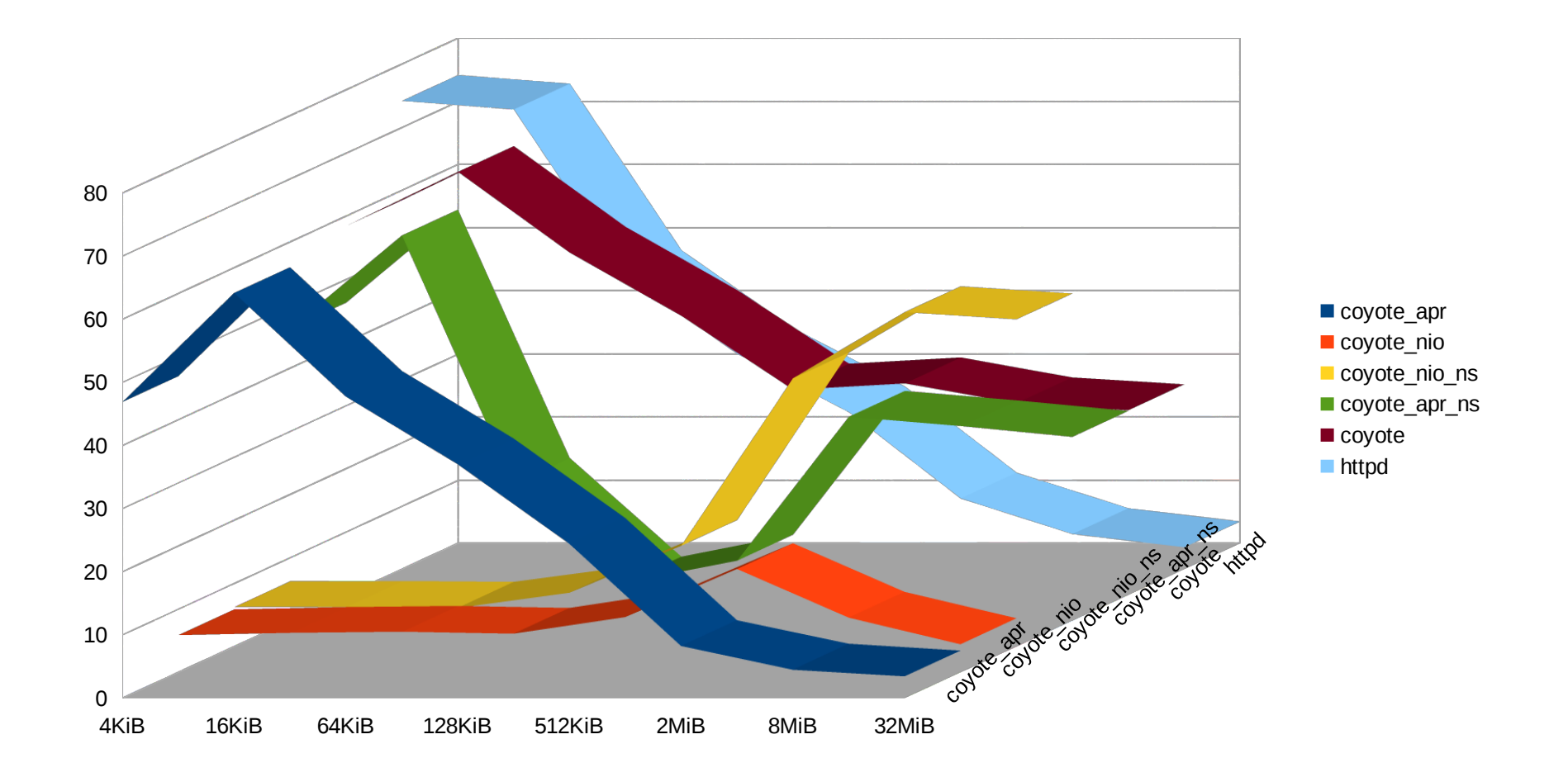

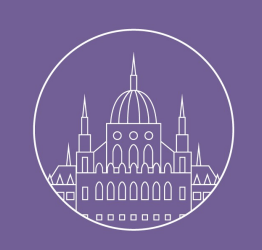

## Connector Throughput (c80)

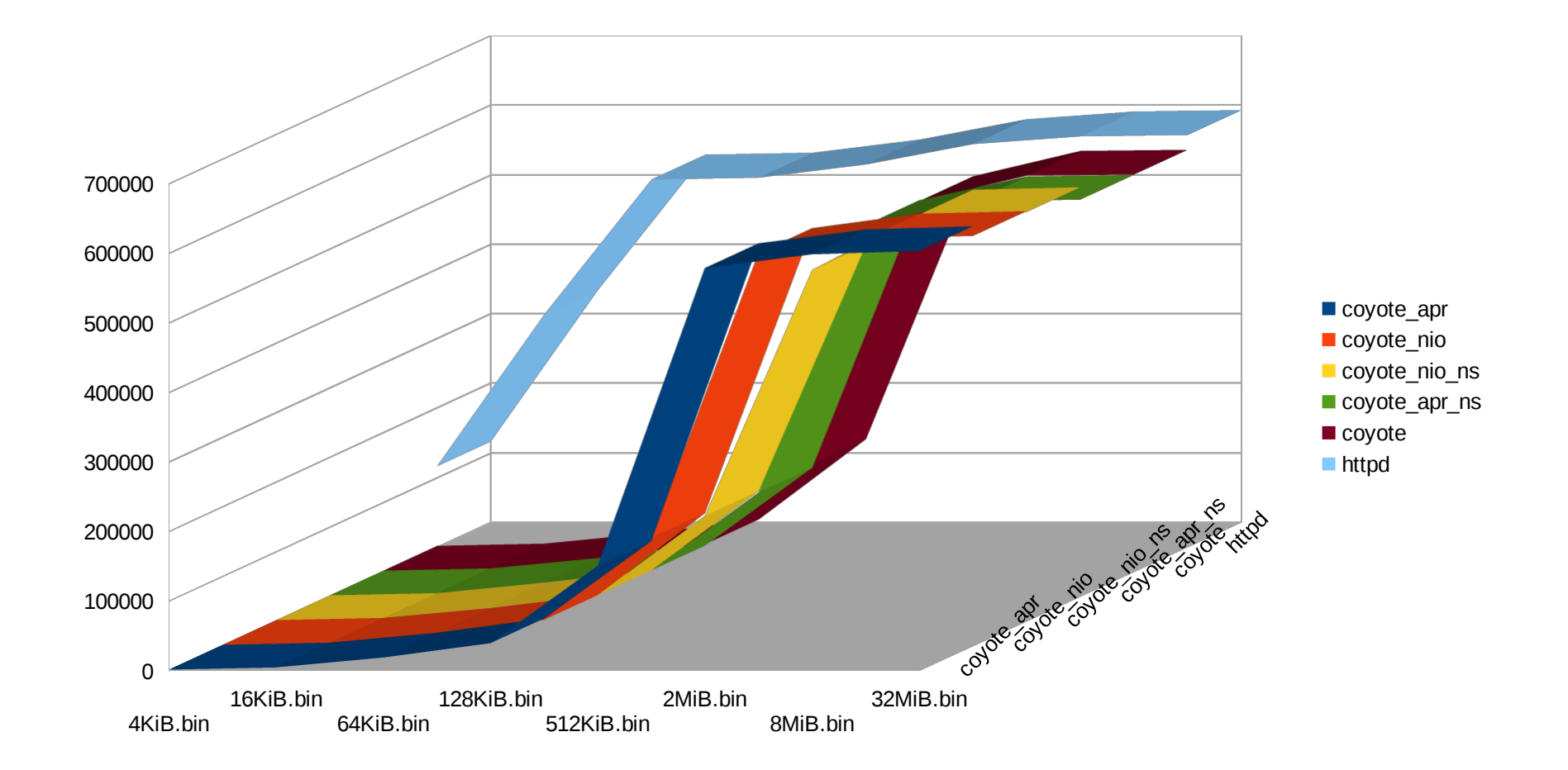

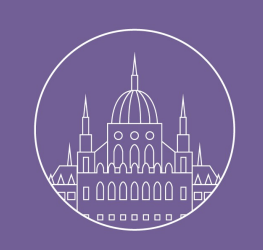

#### Connector CPU Use (c80)

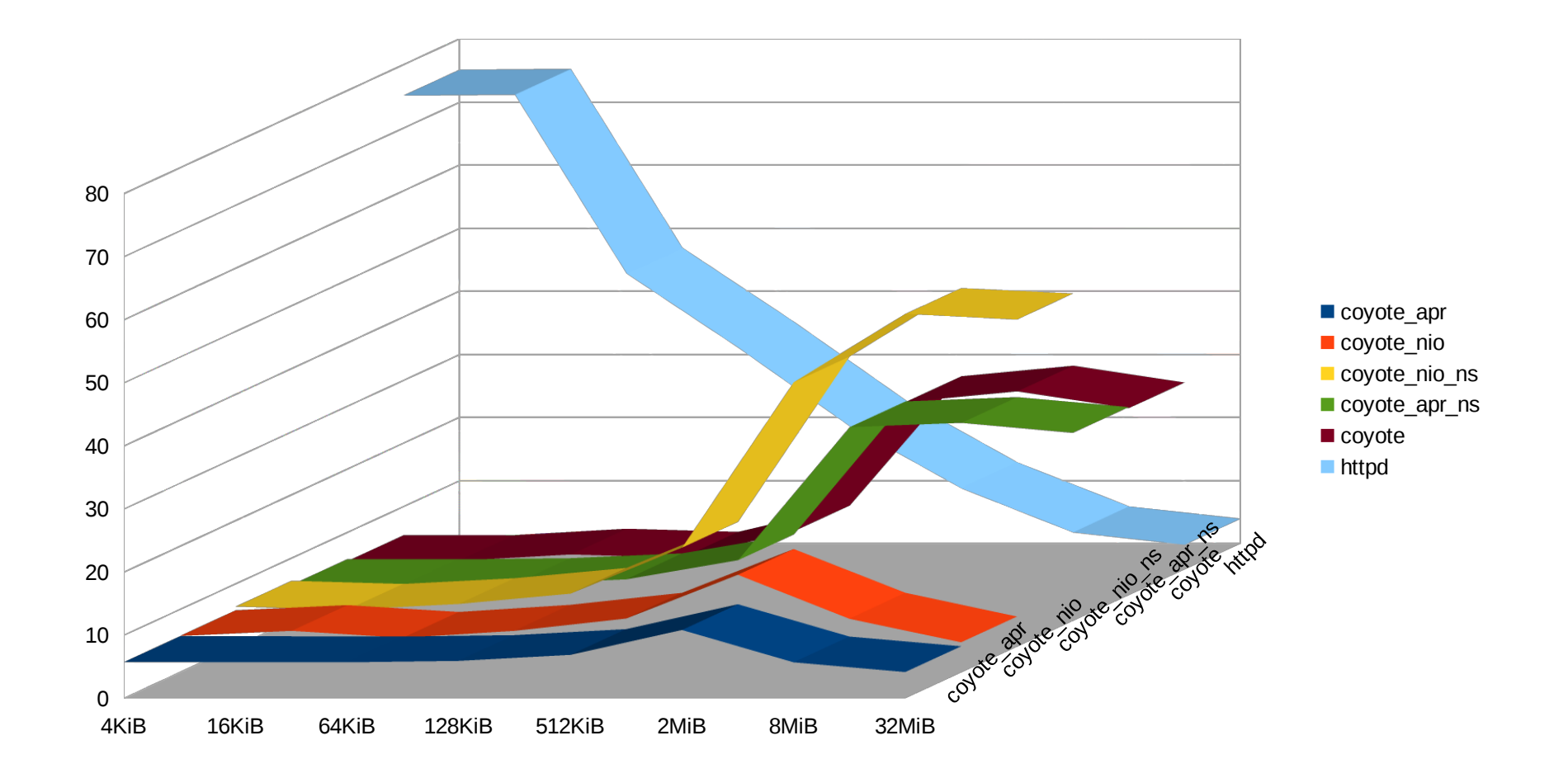

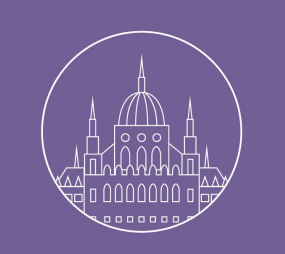

## Connector Performance

- Intermediate conclusion:
	- Using sendfile helps a little. (but just emulated in NIO2!)
	- So using JIO/BIO is probably an "old" idea.

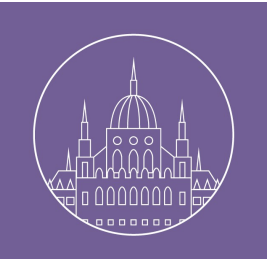

# SSL Connector Throughput (c4)

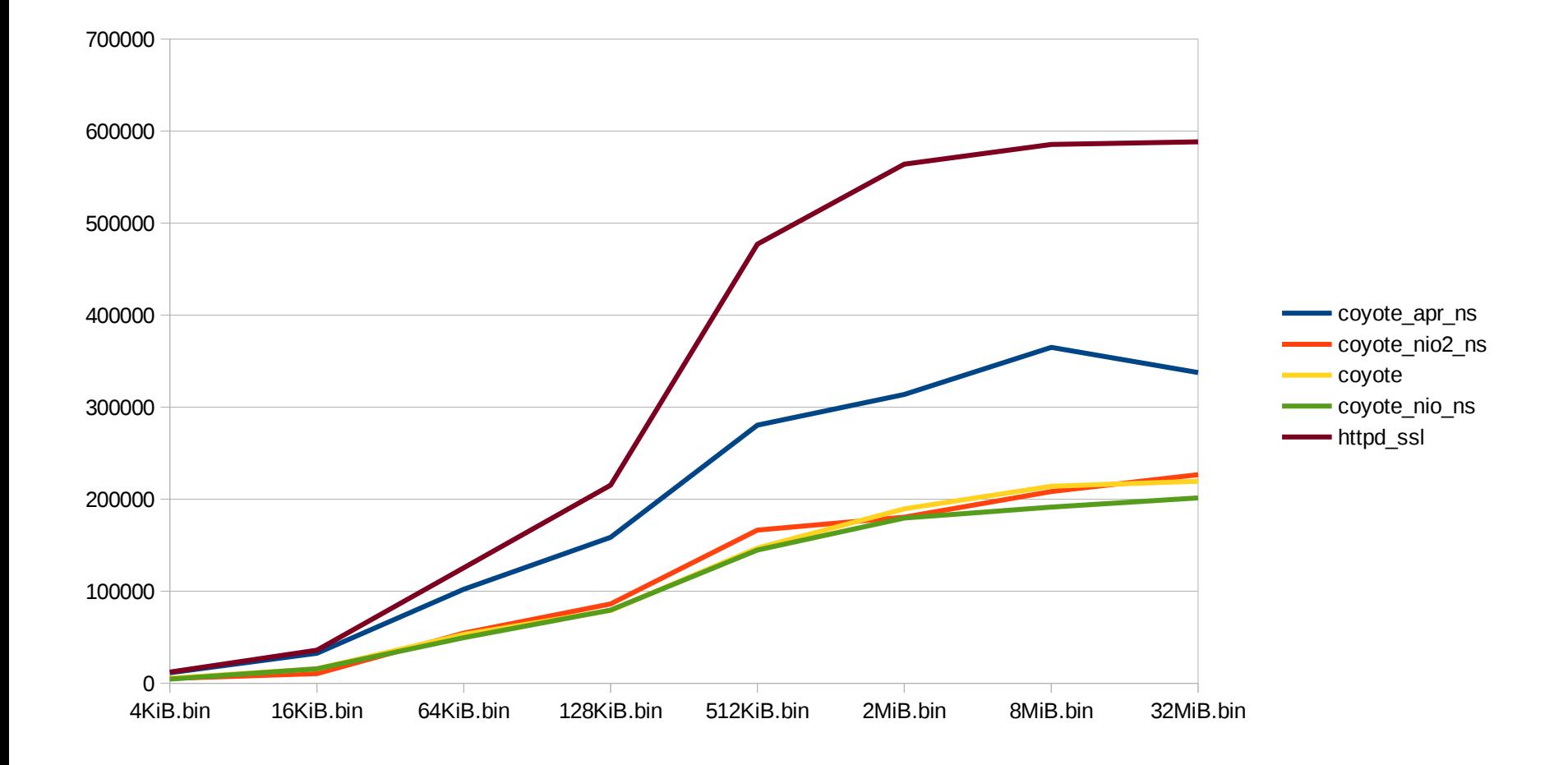

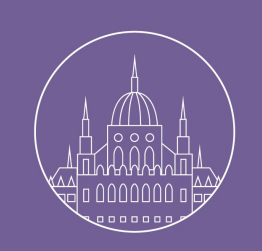

## SSL Connector CPU Use (c4)

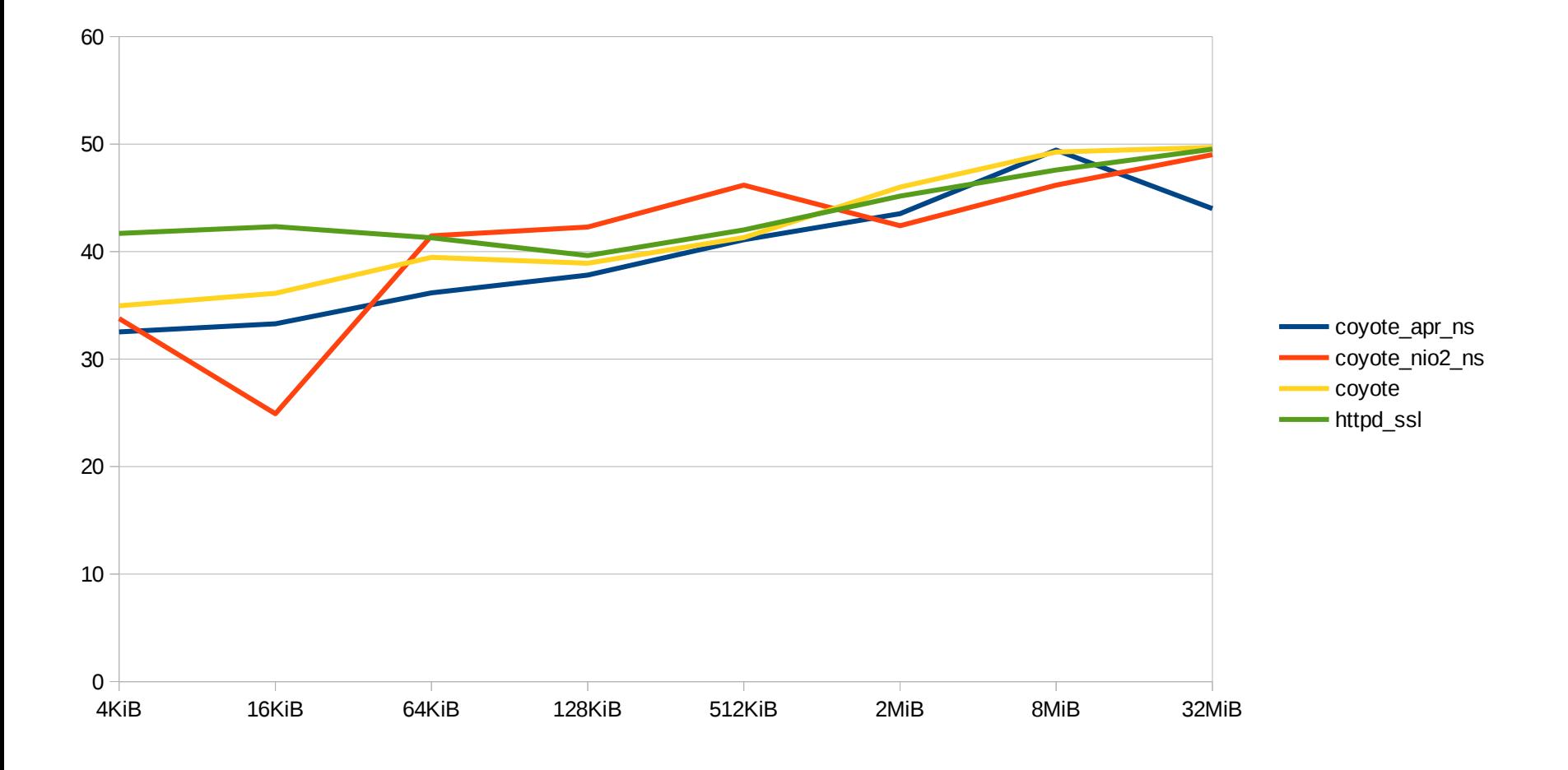

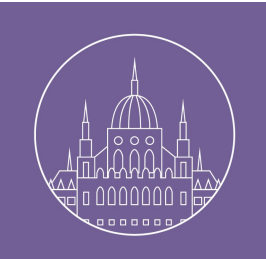

# SSL Connector Throughput  $\overline{(c40)}$

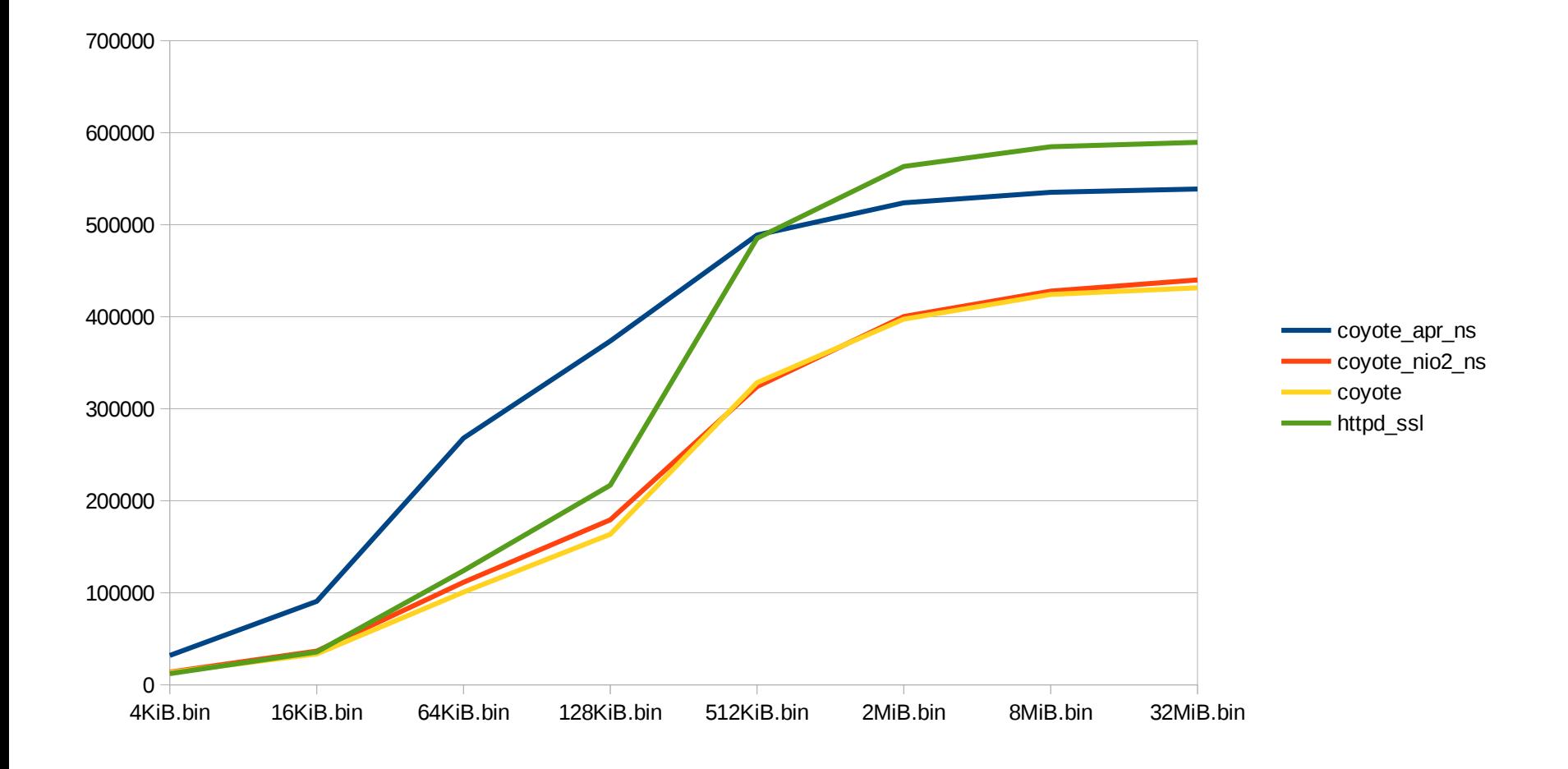

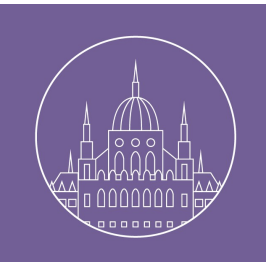

## SSL Connector CPU Use  $\overline{(c40)}$

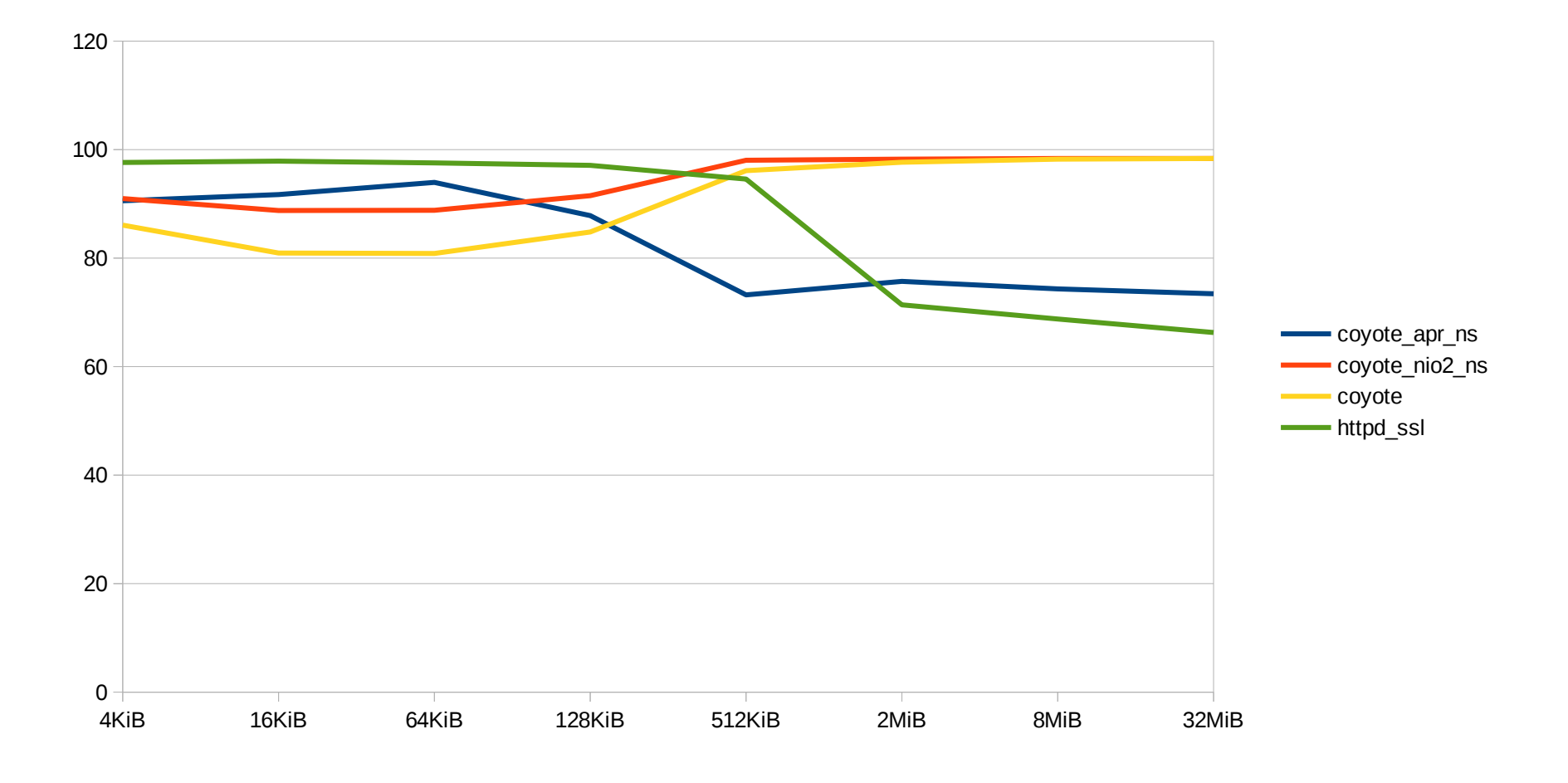

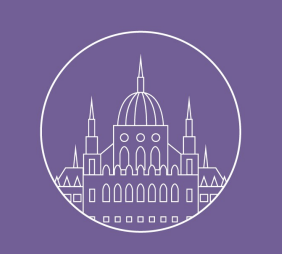

## Connector Performance

- Intermediate conclusion:
	- OpenSSL performs better that JSSE
	- JIO/BIO and NIO(2) give similar results.

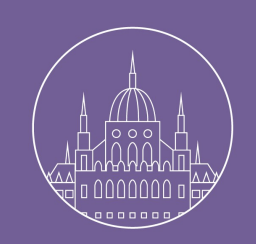

# Proxy Throughput (c4)

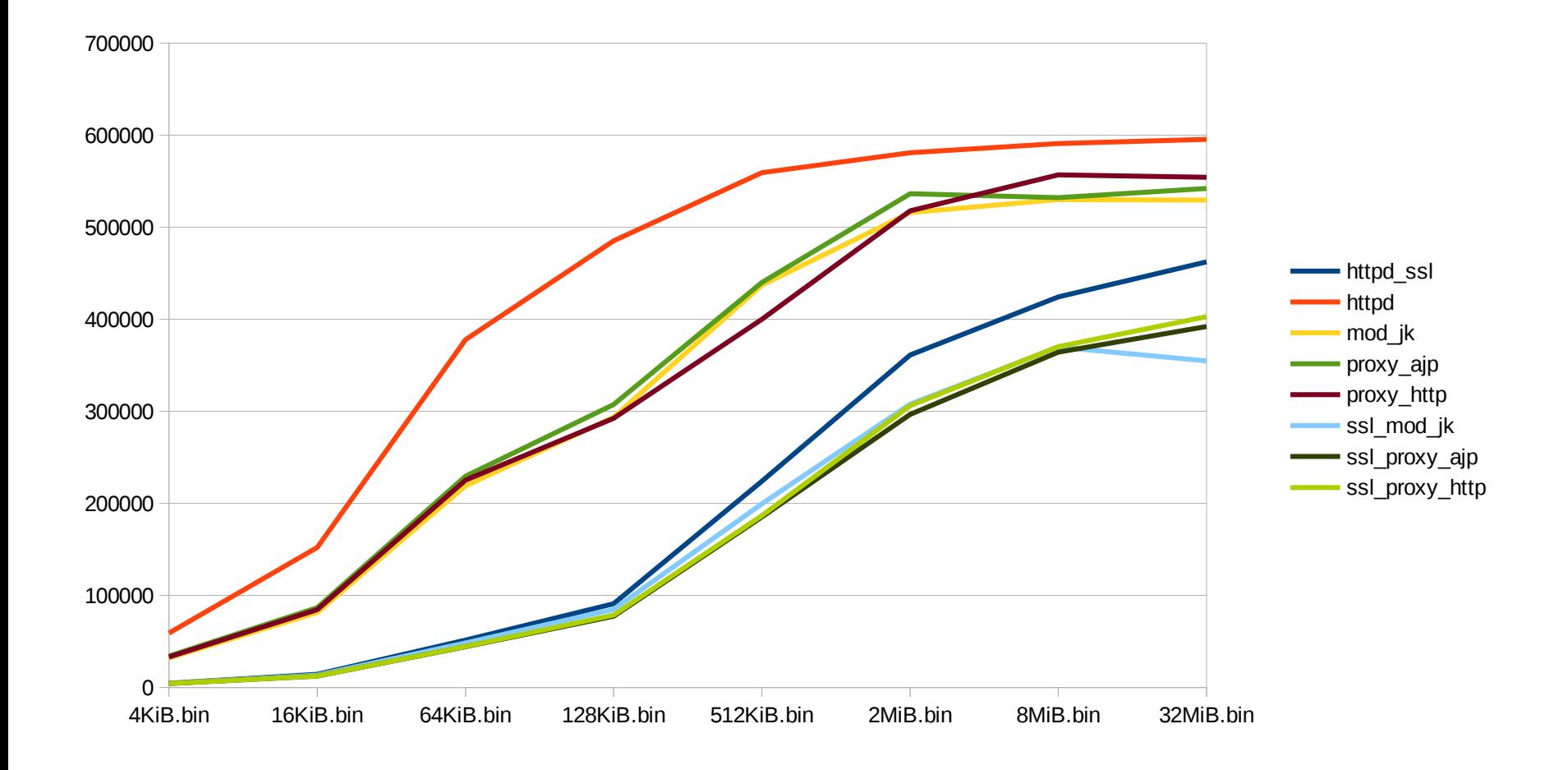

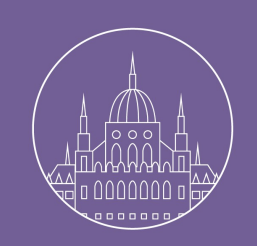

## HTTPD CPU Use (c4)

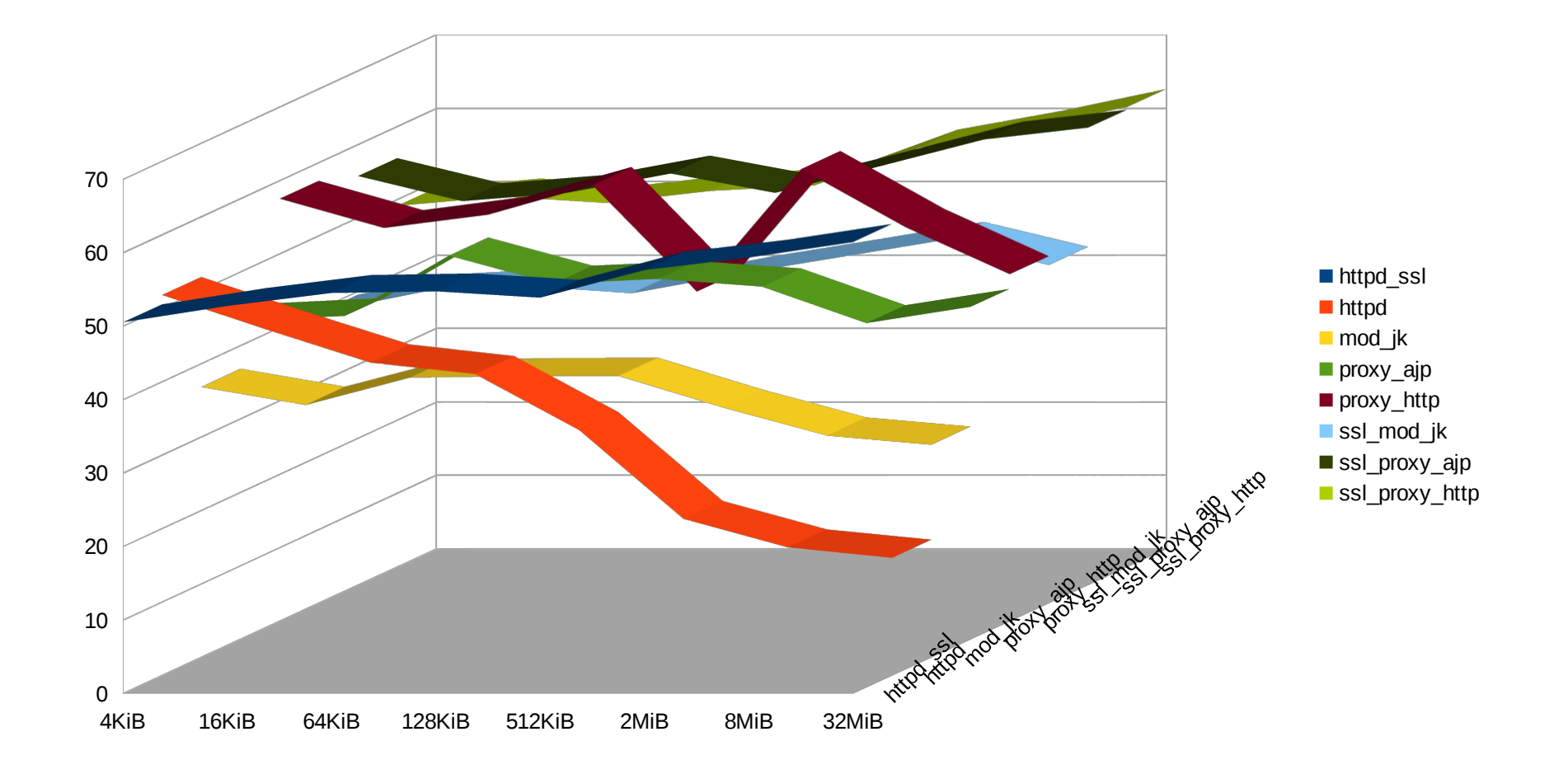

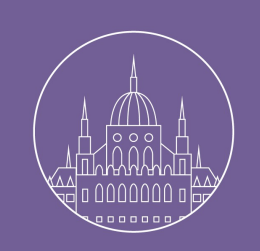

# SSL Proxy CPU Use (c4)

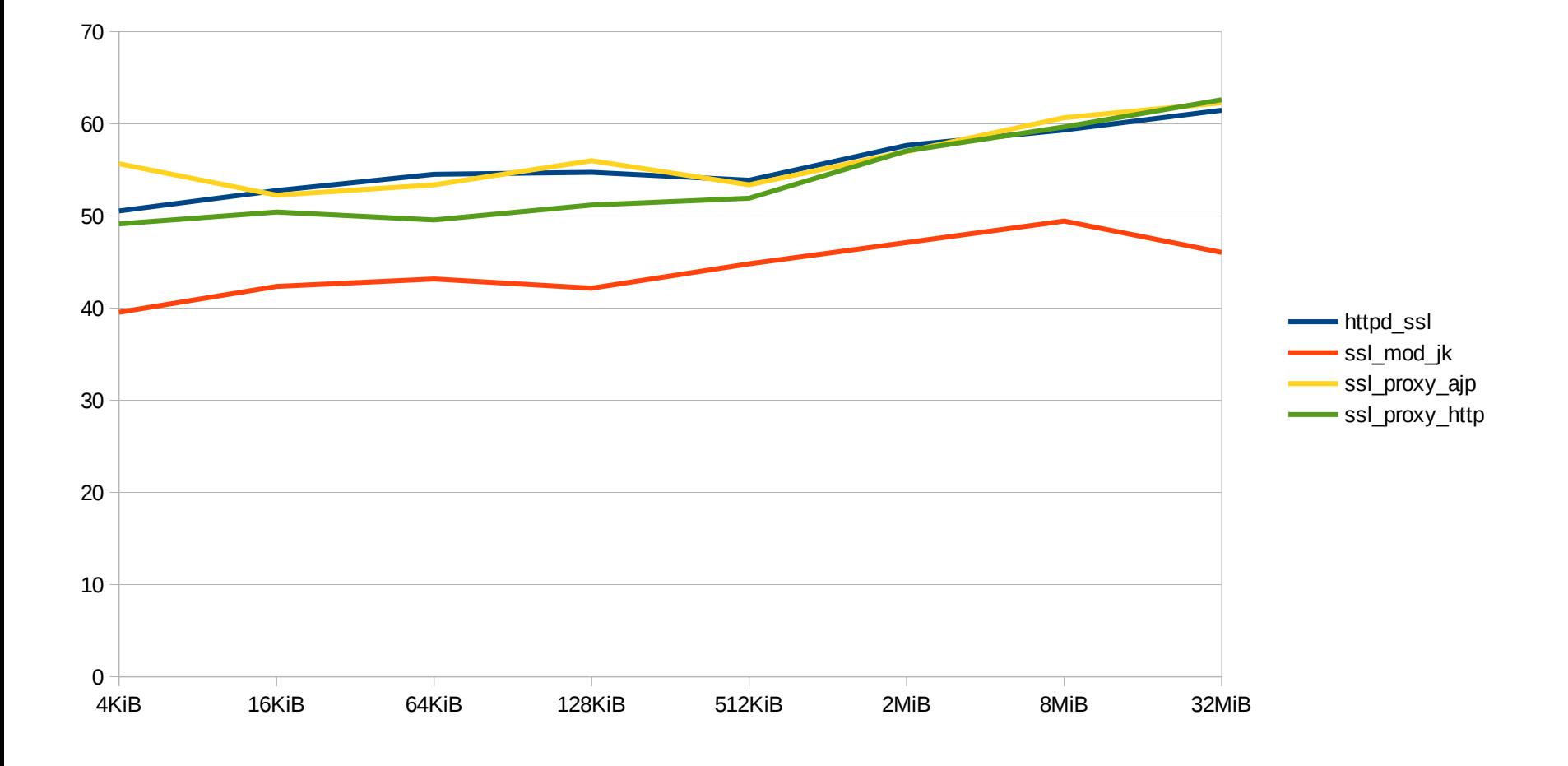

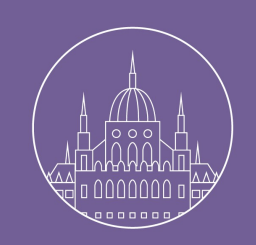

# Proxy Throughput (c40)

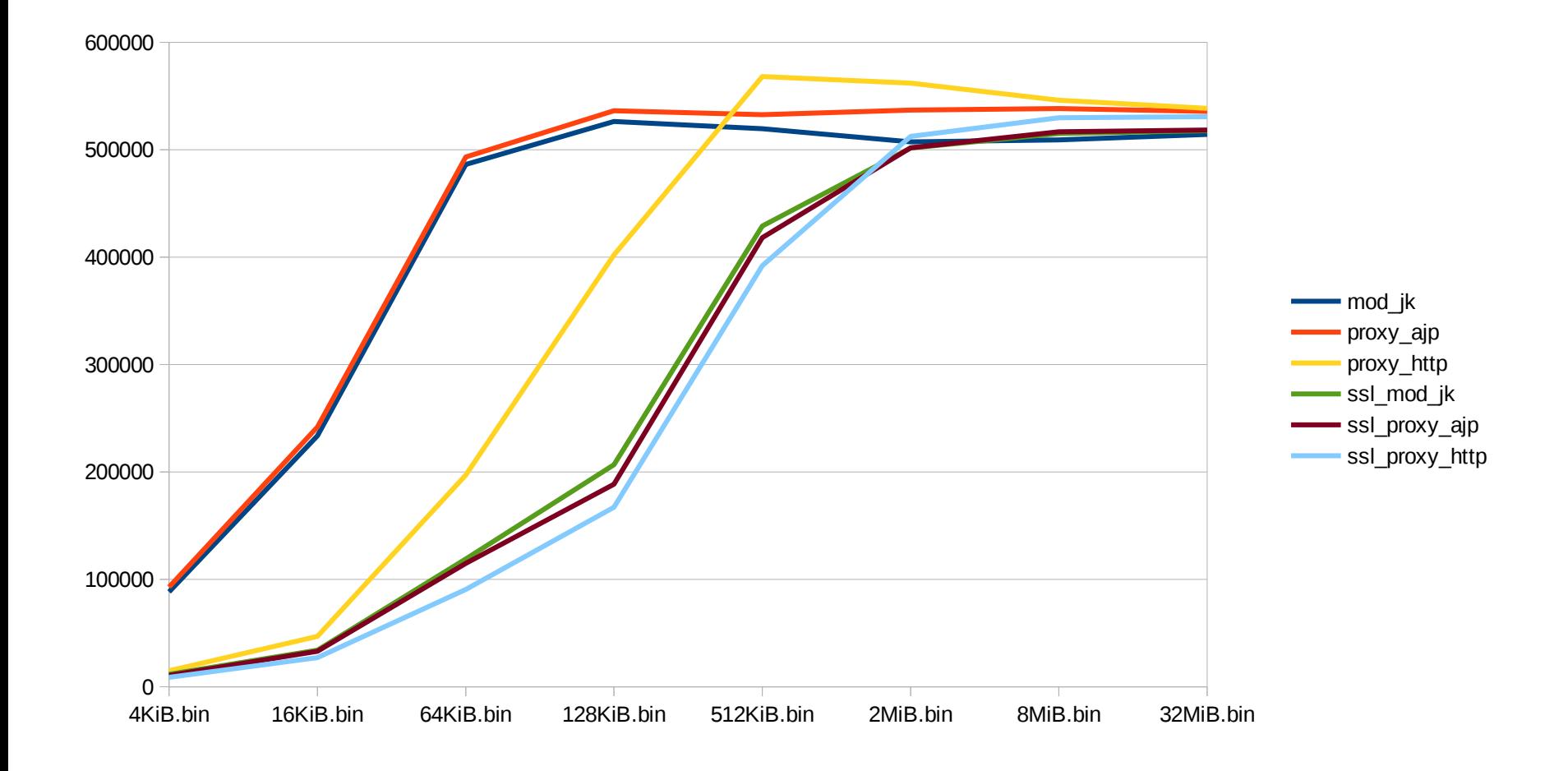

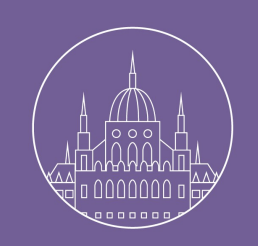

## Proxy CPU Use (c40)

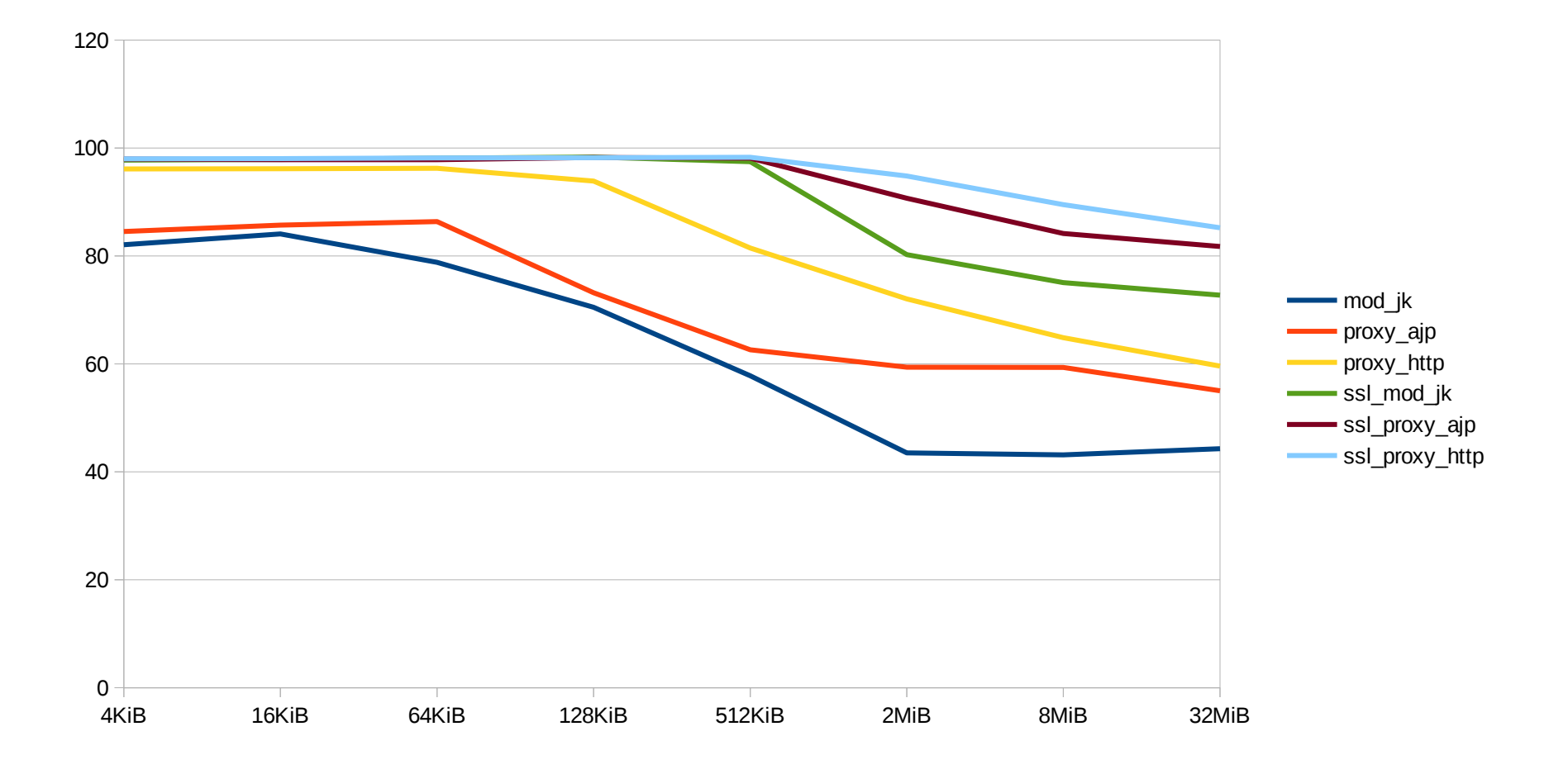

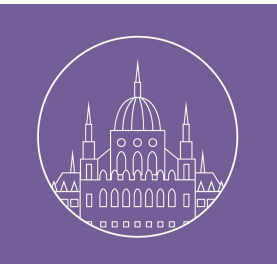

# Connector/Proxy What use?

- Conclusion:
	- If you need SSL better use a proxy
		- Basically any "httpd proxy" will do the work.
		- Use mod jk if you need a Swiss knife configuration.
		- Use http otherwise
	- WebSocket
		- Use httpd-2.4.x for mod proxy wstunnel.

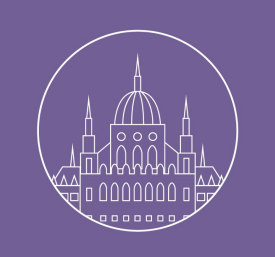

# Questions? Thank you!

- [jfclere@gmail.com](mailto:jfclere@gmail.com)
- [users@tomcat.apache.org](mailto:users@tomcat.apache.org)
- Repo with the scripts for the tests:
	- https://github.com/jfclere/AC2014scripts

# Choosing tomcat connectors